[其它功能](https://zhiliao.h3c.com/questions/catesDis/1564) **[刘鹏](https://zhiliao.h3c.com/User/other/0)** 2006-11-16 发表

## 如何在客户端查看X-Ray文件的配置

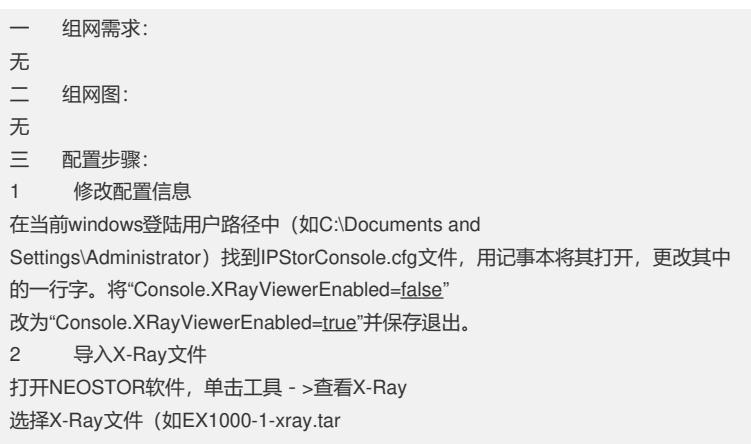